## **Lecture des fichiers Adobe Flash**

- Objet : Lecture de fichiers Adobe Flash
- Niveau requis : [débutant](http://debian-facile.org/tag:debutant?do=showtag&tag=d%C3%A9butant)
- Commentaires : Comment lire les animations flash.
- Suivi :
	- $\circ$  Création par  $\frac{1}{2}$ kao le 01/10/2013
	- $\circ$  Testé par  $\clubsuit$  [captnfab](http://debian-facile.org/utilisateurs:captnfab) le 04/07/2014
	- Modifié par [deuchdeb](http://debian-facile.org/utilisateurs:deuchdeb) le 20/07/2017
	- $\circ$  Mis à jour par  $\clubsuit$  [captnfab](http://debian-facile.org/utilisateurs:captnfab) le 30/09/2023
- Commentaires sur le forum  $:$  [ici](http://debian-facile.org/viewtopic.php?id=7516) et [ici](http://debian-facile.org/viewtopic.php?pid=115946#p115946)  $1$ )

## **Introduction**

De rares vieux sites internet nécessitent encore (honte à eux) l'installation d'un lecteur flash, afin de pouvoir lire certaines animations, certaines vidéos, pour pouvoir jouer à certains jeux et pouvoir vous montrer certaines publicités.

La seule méthode raisonnable aujourd'hui pour lire du Flash est d'utiliser [Ruffle](https://ruffle.rs/), une machine virtuelle Flash libre.

## **Installation**

- [Plugin Firefox](https://addons.mozilla.org/fr/firefox/addon/ruffle_rs/) - [Autres versions en téléchargement](https://ruffle.rs/#downloads)

## **Autres liens**

- [Wiki Debian Flash](http://wiki.debian.org/Flash)
- [Wiki Debian Adobe Flash Player](https://wiki.debian.org/FlashPlayer)

[1\)](#page--1-0)

N'hésitez pas à y faire part de vos remarques, succès, améliorations ou échecs !

From: <http://debian-facile.org/> - **Documentation - Wiki**

Permanent link: **<http://debian-facile.org/doc:media:flash>**

Last update: **30/09/2023 20:24**

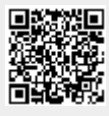